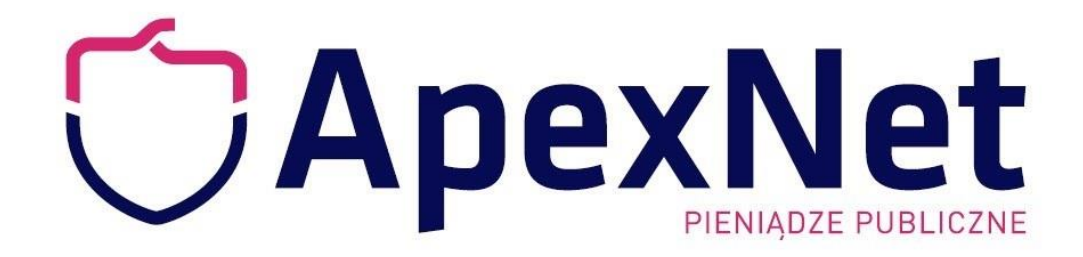

## Jak wygrać przetarg w 2020 r.?

Jak ubiegać się o zamówienia w nowej elektronicznej rzeczywistości bez ryzyka popełnienia błędu i utraty zamówienia?

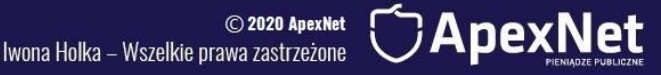

# Mój cel na dziś to:

- Pokazać jak prawidłowo podpisywać dokumenty elektroniczne,
- Pokazać na czym polega walidacja podpisu i jak ją przeprowadzić,
- Pokazać jak skutecznie porozumiewać się z zamawiającym,

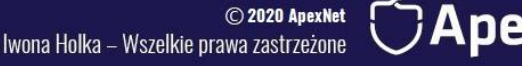

## Jeśli zostaniesz ze mną do końca otrzymasz

- Wiedzę potrzebną do tego żeby nie popełnić błędu skutkującego odrzuceniem oferty,
- Sposoby na poradzenie sobie w komunikacji z zamawiającym,
- **· Praktyczne podpowiedzi do rozwiązania** problemów z umowami,

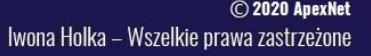

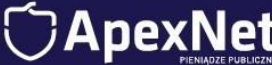

# Dlaczego to szkolenie jest inne?

- Ponieważ dam Ci praktyczne rozwiązania, których nie znajdziesz na innych podobnych wydarzeniach,
- Dowiesz się jak wprowadzić nowe przepisy w praktyce a nie tylko w teorii,
- Dowiesz się jak nie doprowadzić do utraty obiecujących kontraktów,

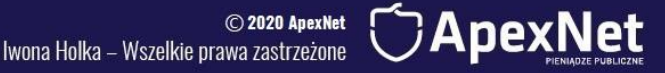

### Iwona Holka

Mam doświadczenie w realizacji zamówień publicznych, zarówno po stronie Zamawiającego, jak i Wykonawcy, dlatego wiem czego potrzebujesz z zakresu wiedzy.

Jestem praktykiem, prowadzę konsultacje i doradztwo z dziedziny zamówień publicznych, a przede wszystkim szkolenia.

Do dziś przeprowadziłam 303 szkolenia z Prawa zamówień publicznych, które zebrały najwyższe oceny.

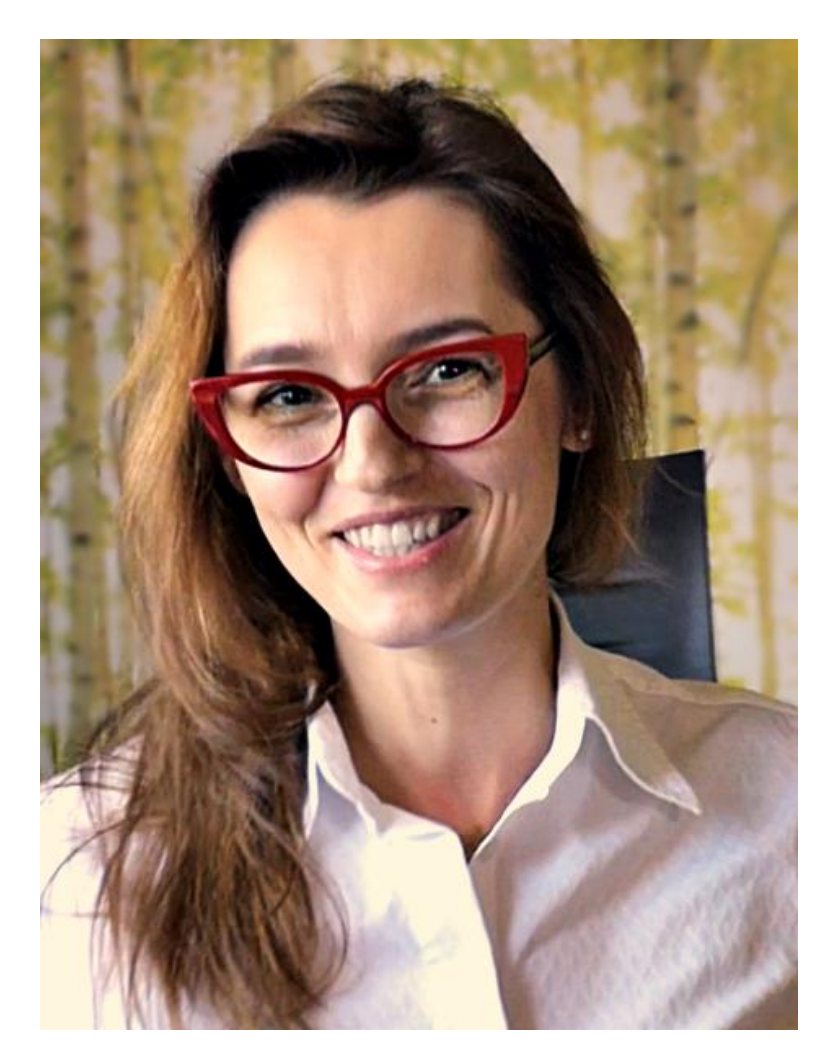

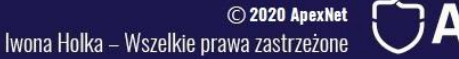

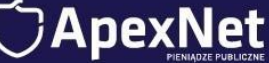

# 3 kroki

- Korzystaj bezbłędnie z podpisu elektronicznego
- Trzymaj się zasad i reguł komunikacji elektronicznej z zamawiającymi
- Realizuj umowy i prawidłowo oceniaj ryzyko względem COVID -19

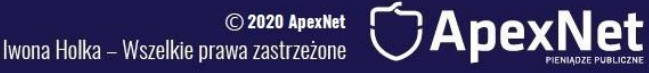

## Krok 1 Korzystaj bezbłędnie z podpisu elektronicznego

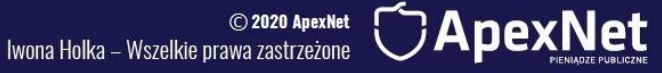

### Podpis elektroniczny w praktyce

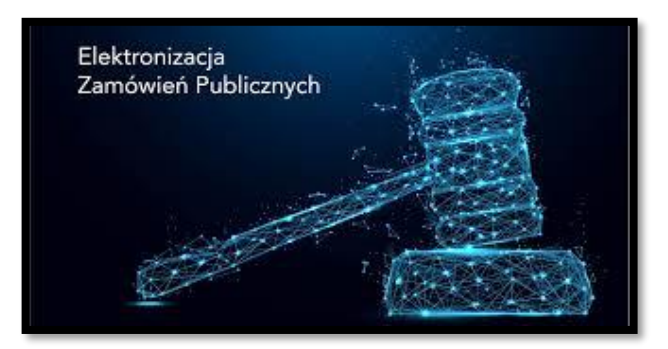

Krok 1 Podpis elektroniczny bez tajemnic: jak prawidłowo podpisywać dokumenty, czego dopilnować żeby nie popełnić błędu skutkującego odrzuceniem oferty?

Krok 2 Walidacja podpisu: na czym polega, jak ją przeprowadzić, dlaczego warto sprawdzać podpisy konkurencji?

Krok 3 Rodzaje podpisów i ich skutki prawne

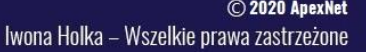

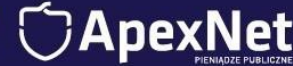

### Gdzie kupić?

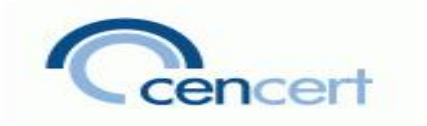

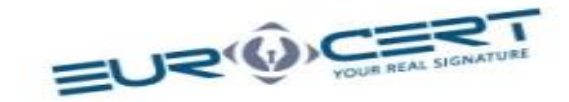

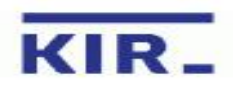

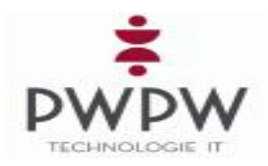

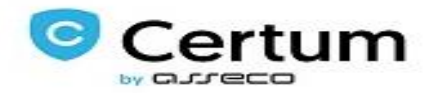

o 2020 ApexNetي ©<br>Iwona Holka – Wszelkie prawa zastrzeżone

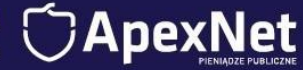

### A za granicą?

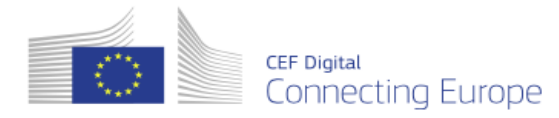

#### **Trusted List Browser**

Tool to browse the national Trusted Lists and the European List of Trusted Lists (LOTL).

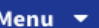

1

1

European Commission > CEF Digital > eSignature > Trusted List Browser

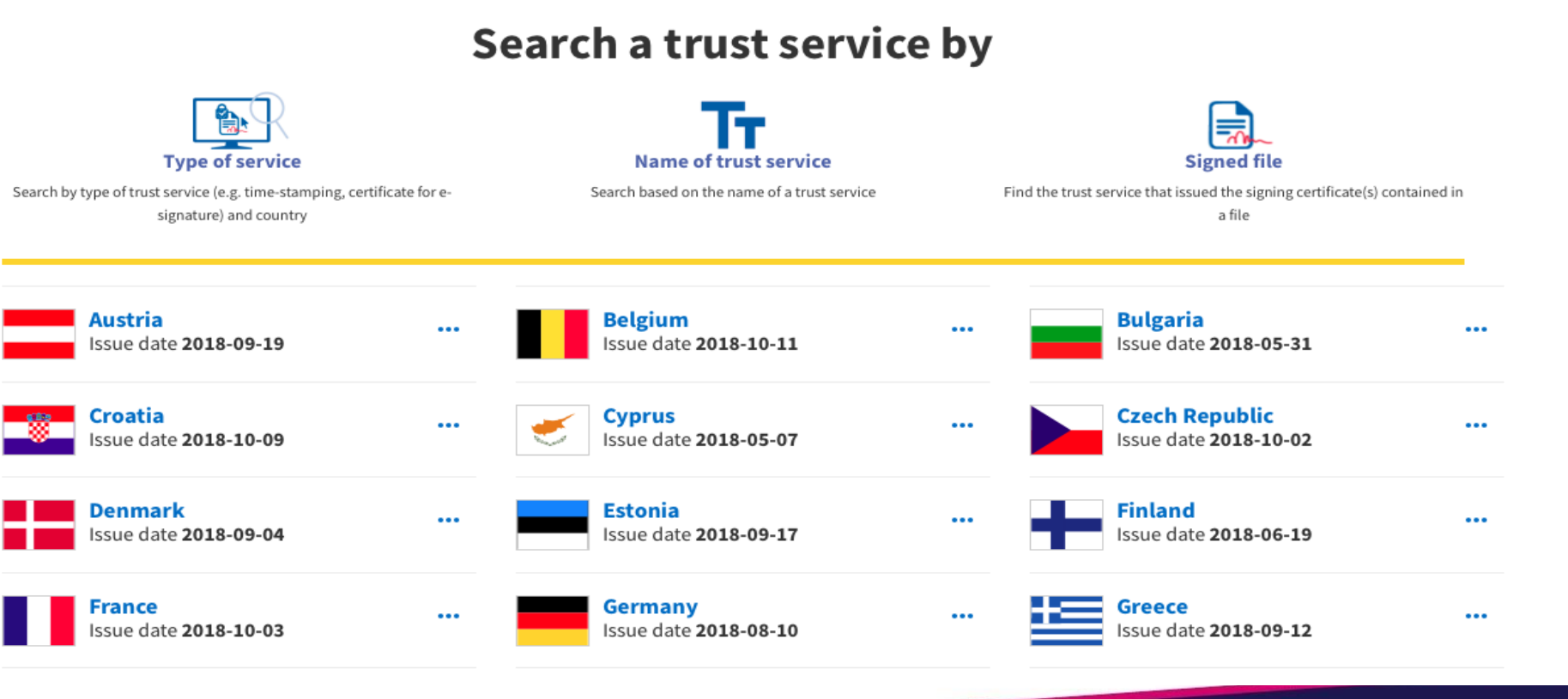

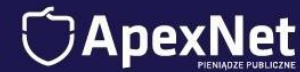

Podpis elektroniczny bez tajemnic: jak prawidłowo podpisywać dokumenty, czego dopilnować żeby nie popełnić błędu skutkującego odrzuceniem oferty

➢ PODPIS ZEWNĘTRZNY

Dane wchodzące w skład podpisu mogą być zapisane jako oddzielny plik, obok pliku podpisywanego.

➢ FORMAT PAdES LUB XAdES OTACZA JĄCY

Podpis zawarty w jednym pliku.

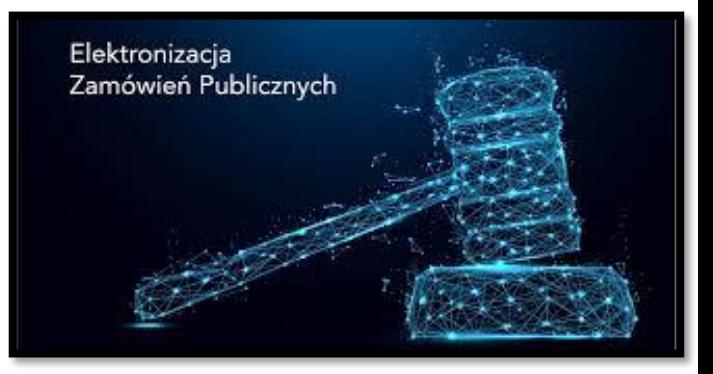

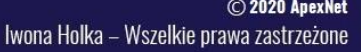

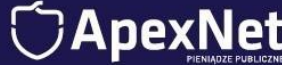

### Podpis elektroniczny bez tajemnic: jak prawidłowo podpisywać dokumenty, czego dopilnować żeby nie popełnić błędu skutkującego odrzuceniem oferty

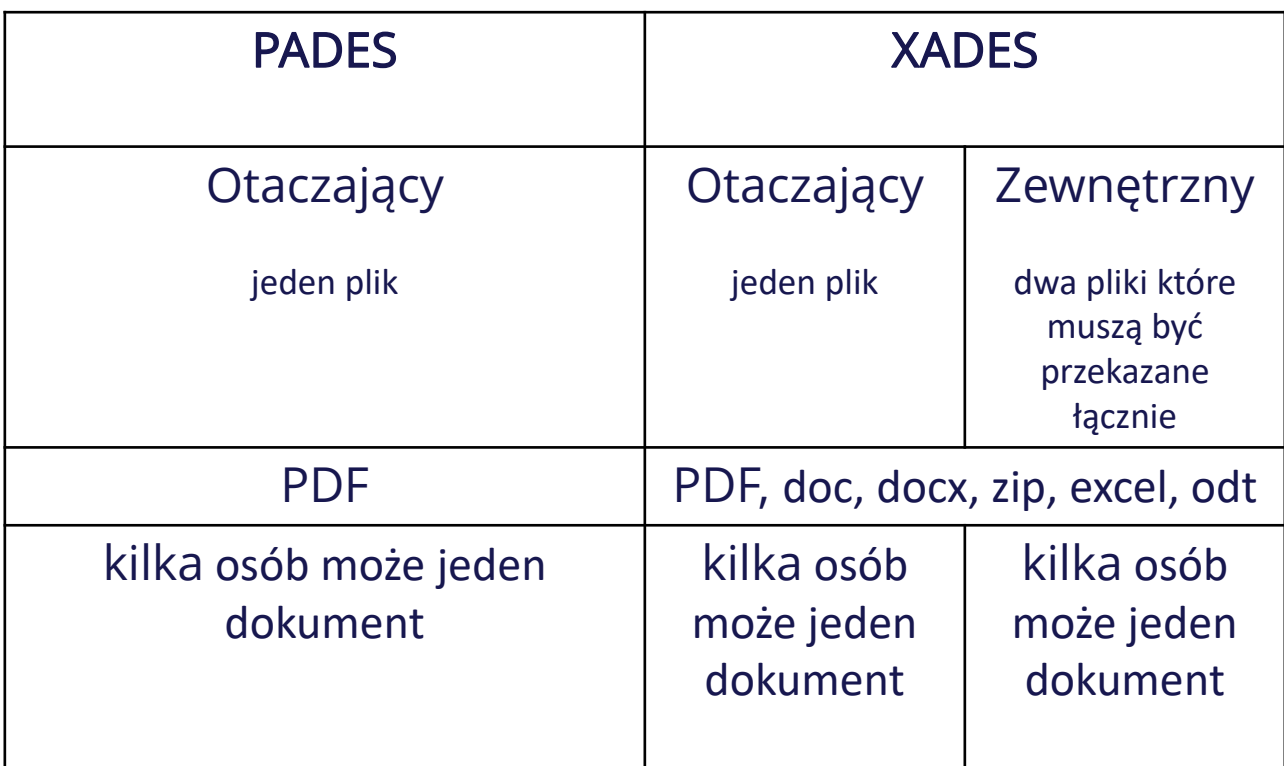

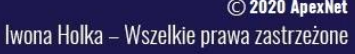

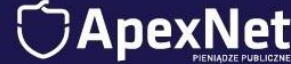

1 3

### Podpis elektroniczny bez tajemnic: jak prawidłowo podpisywać dokumenty, czego dopilnować żeby nie popełnić błędu skutkującego odrzuceniem oferty

- Przygotowuj dokumenty w formacie PDF
- Podpisuj dokumenty PAdES
- Używaj do podpisu wyłącznie dedykowanego oprogramowania
- Nie dokonuj zmian w pliku po podpisaniu (najlepiej również nie zmieniaj nazwy)
- Nie wprowadzaj dodatkowych haseł do plików
- Nie martw się o znakowanie czasem

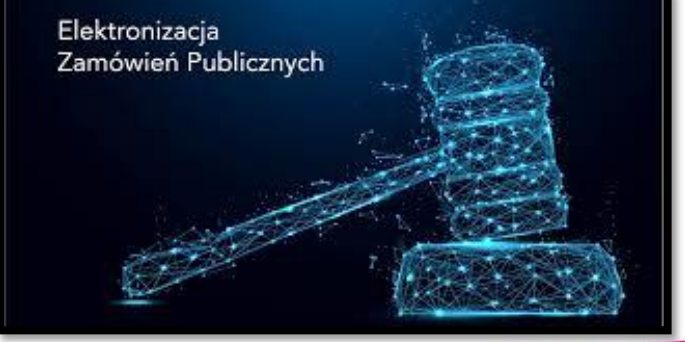

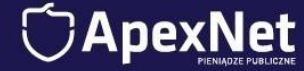

walidacja oznacza proces weryfikacji i potwierdzenia ważności podpisu elektronicznego lub pieczęci.

art. pkt 41 [eIDAS](http://eur-lex.europa.eu/legal-content/PL/ALL/?uri=CELEX:32014R0910&from=PL)

Walidacji podpisu ZAWSZE dokonuje zamawiający, ale warto, żebyś Ty też sprawdzał podpisy:

- Własne
- Konsorcjantów
- Podmiotów udostępniających zasoby
- **Konkurencji**

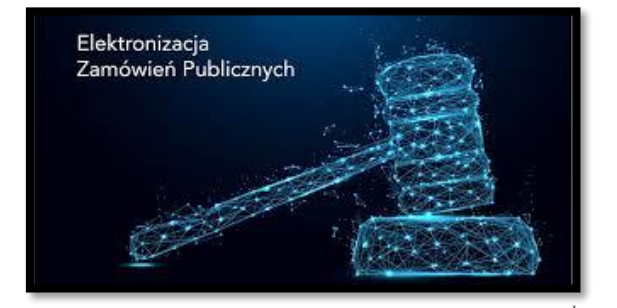

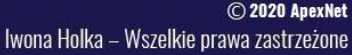

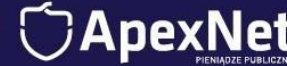

#### Gdzie dokonać walidacji?

▪ Dostawcy podpisów elektronicznych, np.:

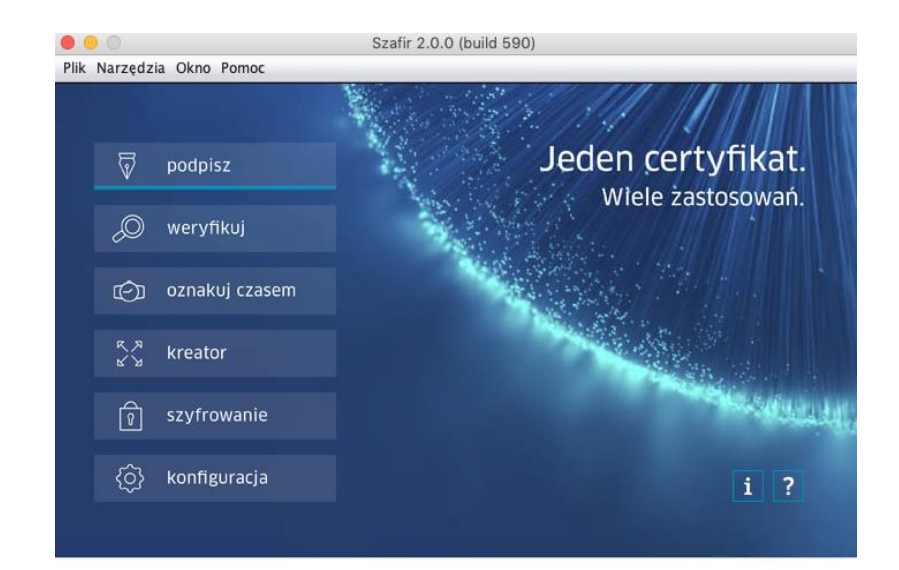

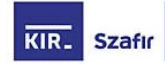

.<br>Program komputerowy licencjonowany - © wszelkie prawa autorskie stanowią własność Krajowej Izby Rozliczeniowej SA Wszelkie prawa zastrzeżone. Licencionowanie odbywa się na zasadach ustalonych przez KIR S.A. Szafir jest zastrzeżonyn nakiem towarowym. Powyższe oprogramowanie obejmuje także dokumentację użytkownika oraz wszelkie inne dokumenty<br>Wiązane z niniejszym oprogramowaniem.

> © 2020 ApexNet Iwona Holka - Wszelkie prawa zastrzeżone

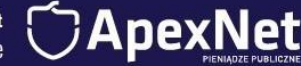

#### Gdzie dokonać walidacji?

#### [www.weryfikacjapodpisu.pl](http://www.weryfikacjapodpisu.pl)

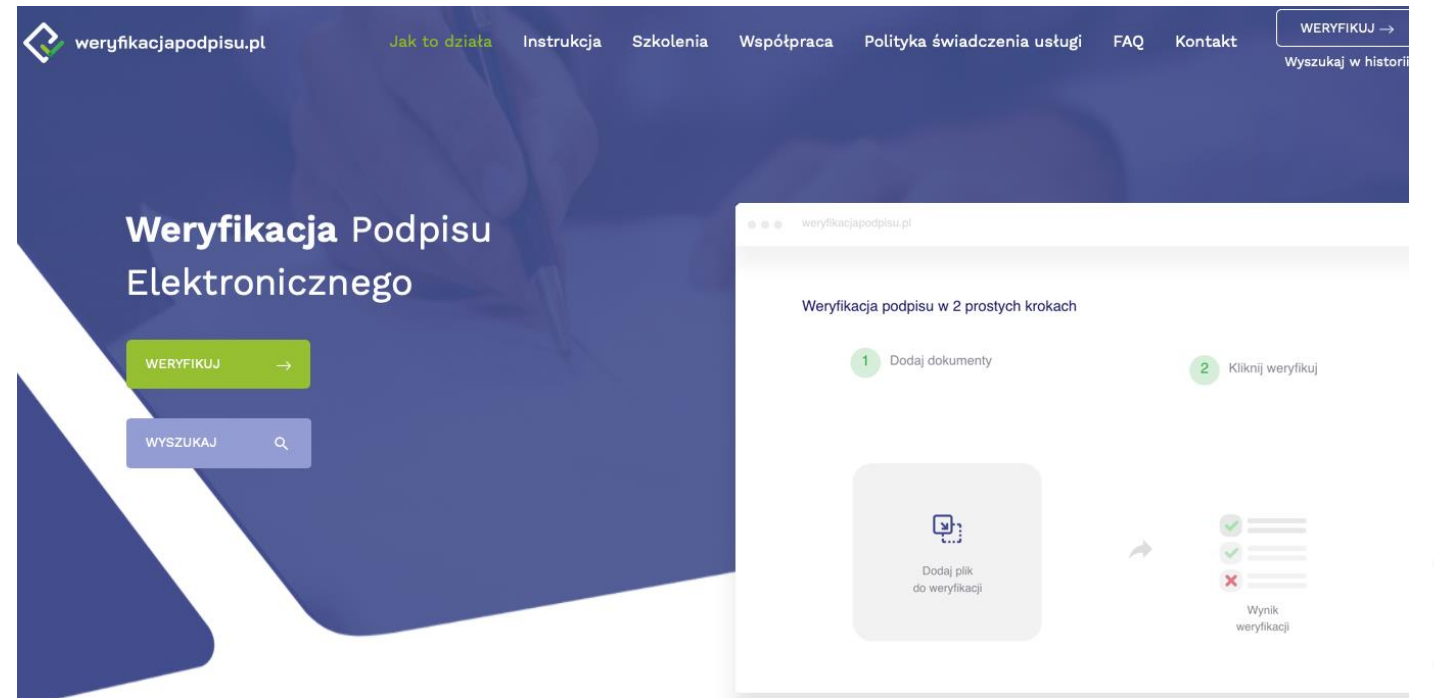

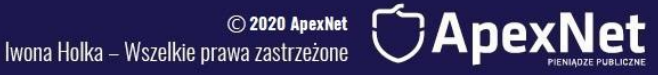

#### Gdzie dokonać walidacji?

https://ec.europa.eu/cefdigital/DSS/webapp-demo/validation

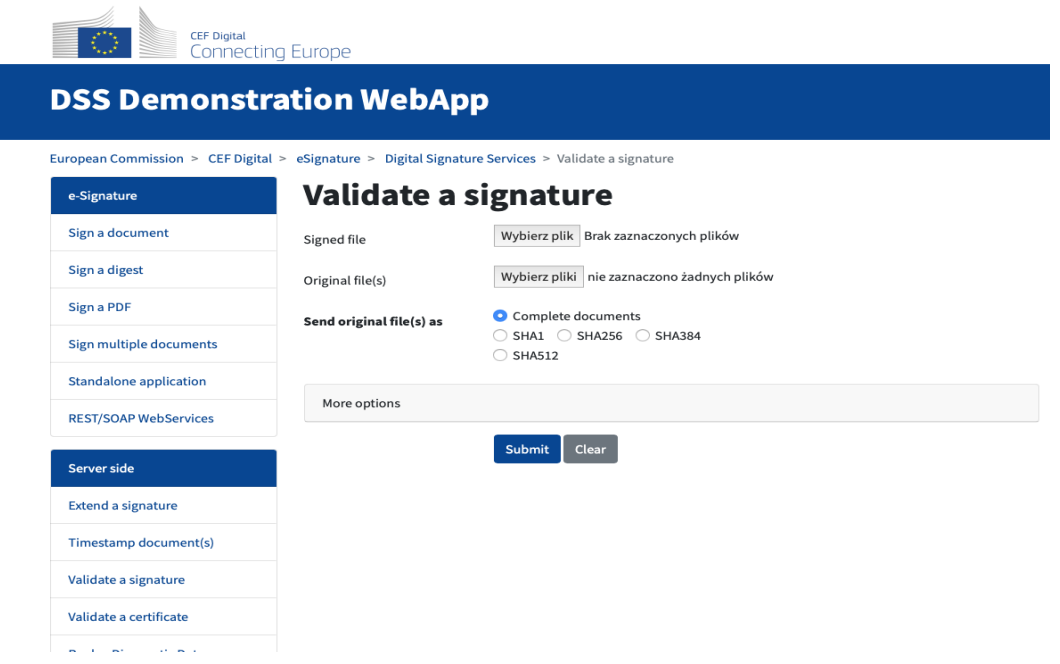

Iwona Holka - Wszelkie prawa zastrzeżone

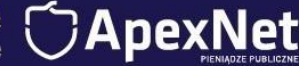

#### Gdzie dokonać walidacji?

#### - www.webnotarius.pl kwalifikowana walidacja

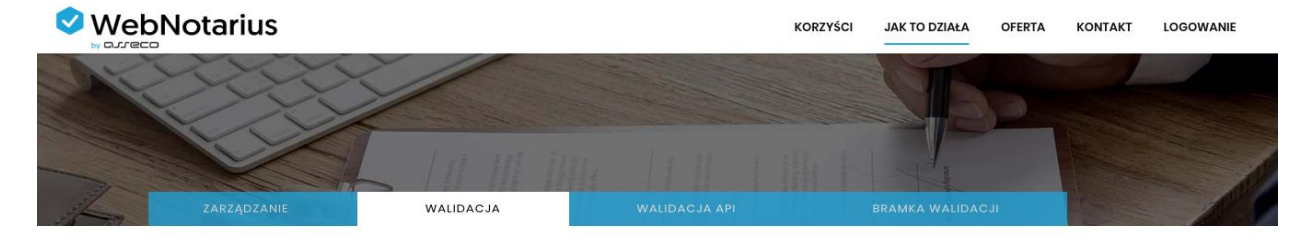

WALIDACJA W WITRYNIF WWW

Usługa walidacji elektronicznych dokumentów w przeglądarce Internetowej dostarczy Ci 100% pewności.

Otrzymasz dowód w postaci poświadczenia oraz wyniki walidacji w postaci raportu, że Twój dokument posiada ważny podpis i jego treść nie została sfałszowana.

Zapewnij swoim klientom bezpieczeństwo i daj im możliwość sprawdzenia, że otrzymany od Ciebie dokument jest prawomocny.

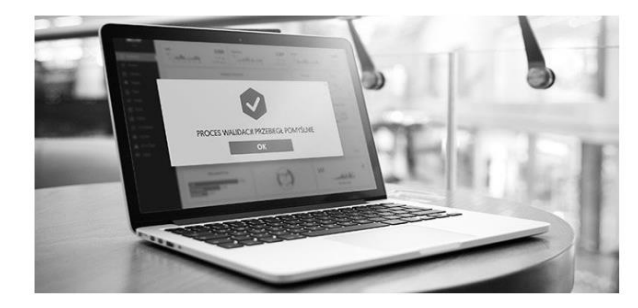

WALIDACJA W WITRYNIE WWW

Wysyłając podpisany elektronicznie dokument np. fakturę VAT, dołącz adres strony, na której będzie znajdowała się Twoja kwalifikowana usługa walidacji lub udostępnij ją po zalogowaniu się do Twojego serwisu.

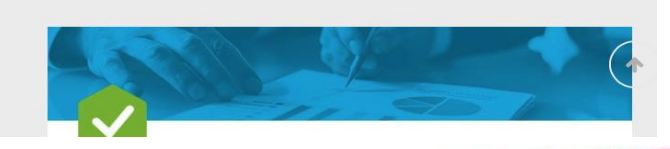

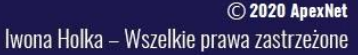

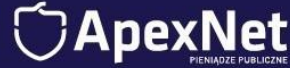

### Rodzaje podpisów i ich skutki prawne

#### PODPISY:

- Kwalifikowany podpis elektroniczny
- Podpis zaufany
- Podpis osobisty

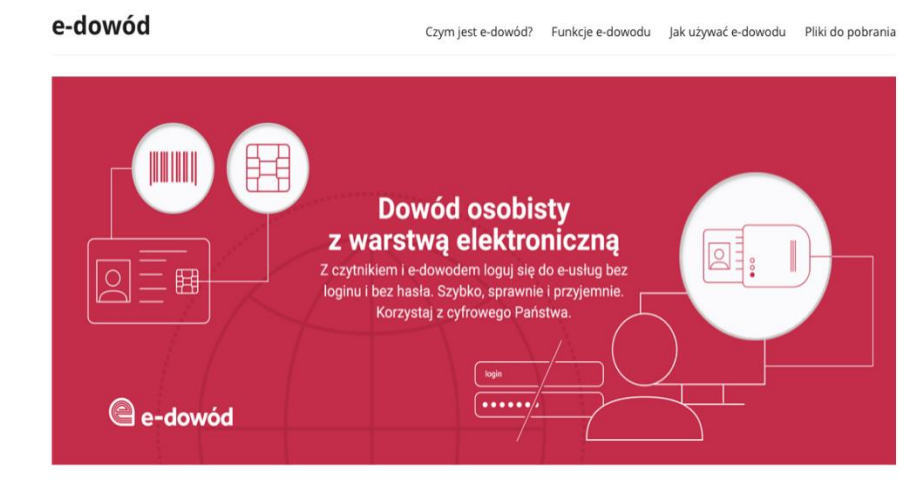

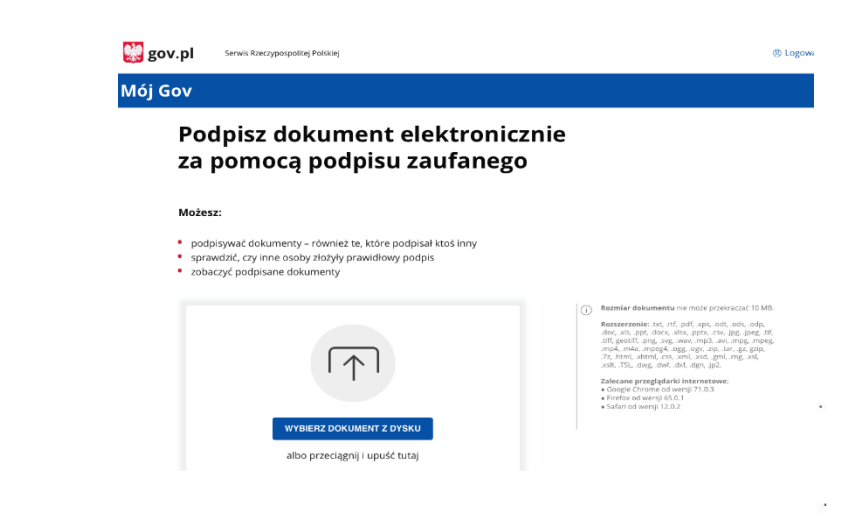

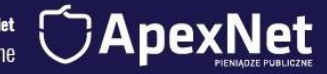

## Krok 2

### Trzymaj się zasad i reguł komunikacji elektronicznej z zamawiającymi

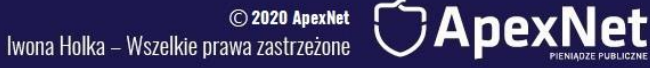

### Komunikacja elektroniczna

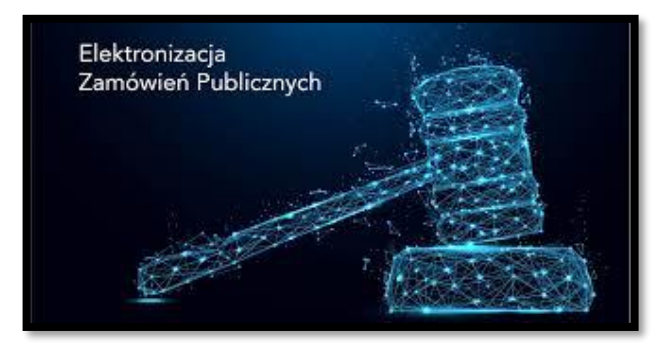

Krok 1 Porozumiewanie się z zamawiającym: czego może od nas wymagać, jak przygotować dokumenty

Krok 2 Pułapki na platformach

Krok 3 Dokumenty, oświadczenia i ich formy

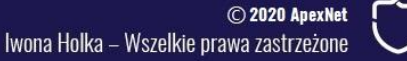

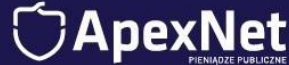

### Porozumiewanie się z zamawiającym: czego może od nas wymagać, jak przygotować dokumenty

- Oferty mogą być podpisane wyłącznie kwalifikowanym podpisem elektronicznym i składane wyłącznie przez PLATFORMĘ;
- Zawsze sprawdzaj zapisy SIWZ, rozdział dotyczący komunikacji. Zamawiający wskazuje w nim:
- jak zadawać pytania do SIWZ
- przez jakie narzędzie należy złożyć ofertę: założenie konta, sprawdzenie wymagań technicznych
- jak należy złożyć ewentualne odwołanie
- jak należy składać dokumenty i oświadczenia na wezwanie do ich złożenia

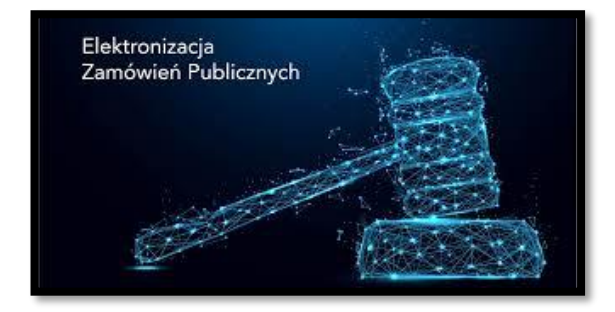

Iwona Holka - Wszelkie prawa zastrzeżone

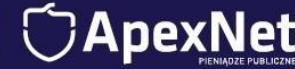

### Pułapki na Platformach: dlaczego składanie ofert za 5 dwunasta to nie jest dobry pomysł

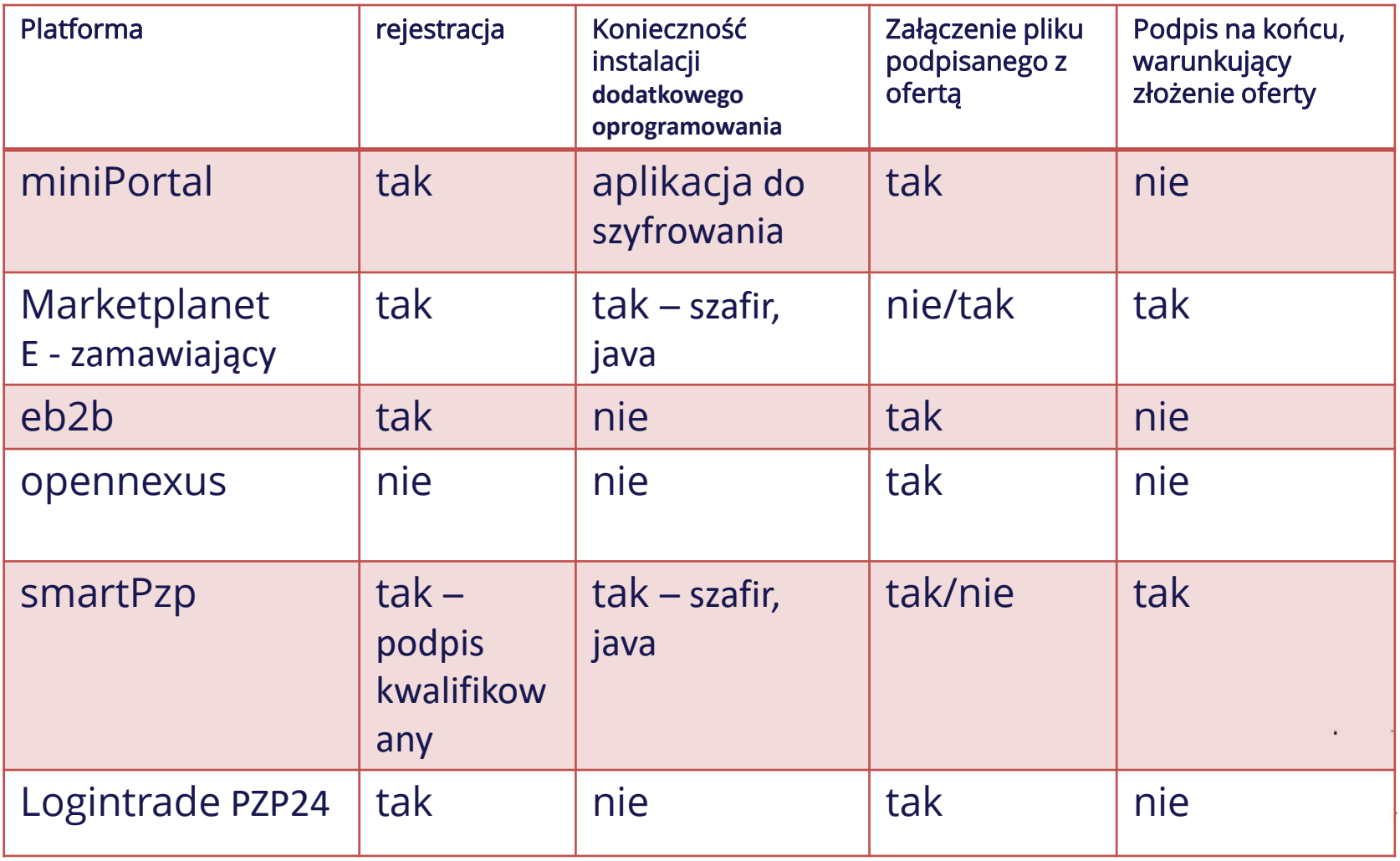

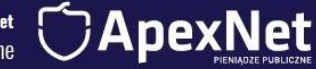

- Oświadczenia własne do warunków
- DOKUMENTY wystawiane przez inne podmioty: oryginał elektroniczny lub elektroniczna kopia
- Wyjaśnienia/zgody
- Pełnomocnictwa
- Wadium

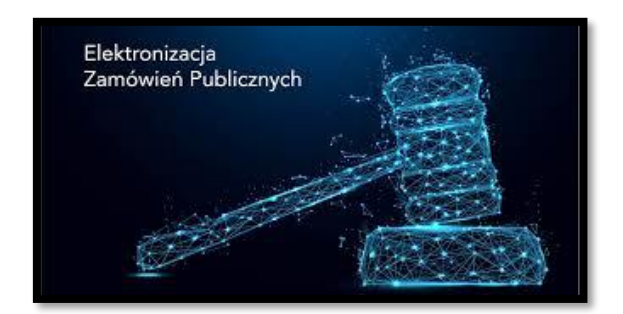

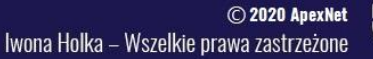

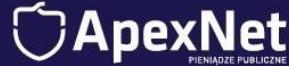

Oświadczenia własne na potwierdzenie spełniania warunków udziału w postępowaniu lub braku podstaw do wykluczenia

–podpisane podpisem kwalifikowanym, nawet bez wyraźnego wskazania w SIWZ - 78[1] §2 k.c

#### Art. 78<sup>1</sup>. [Forma elektroniczna]

§ 1. Do zachowania elektronicznej formy czynności prawnej wystarcza złożenie oświadczenia woli w postaci elektronicznej i opatrzenie go kwalifikowanym podpisem elektronicznym. § 2. Oświadczenie woli złożone w formie elektronicznej jest równoważne z oświadczeniem woli złożonym w formie pisemnej.

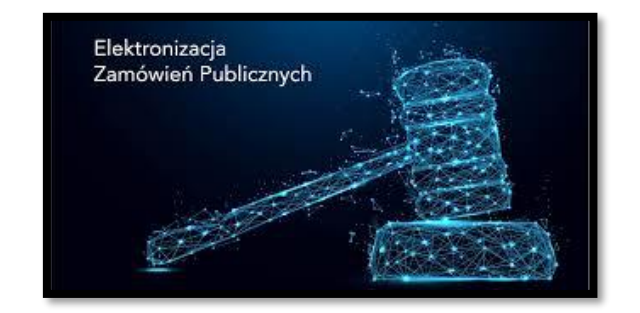

Iwona Holka - Wszelkie prawa zastrzeżone

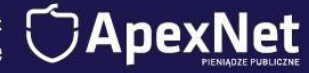

Dokumenty urzędowe: ZUS/US/KRK i inne dokumenty od zewnętrznych podmiotów

Elektroniczne oryginały bezpośrednio z urzędów: jak dostajesz – tak wysyłasz

ZUS – PDF US – PDF KRK - XML

Elektroniczne kopie papierowych dokumentów:

- Skanujesz
- Podpisujesz swoim podpisem elektronicznym
- Wysyłasz do zamawiającego
- Żadne formułki "za zgodność z oryginałem nie są wymagane ani potrzebne

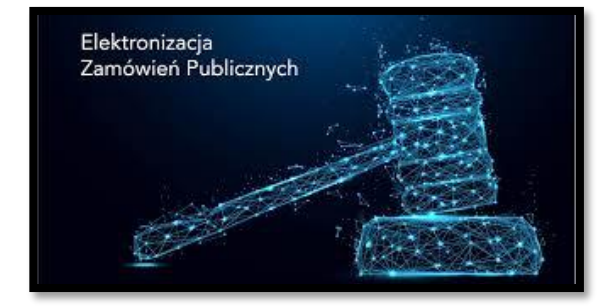

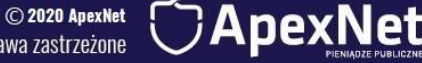

Iwona Holka - Wszelkie prawa zastrzeżone

#### Wyjaśnienia/zgody forma dokumentowa:

- Np. zeskanowany PDF z podpisem
- Dokument word wysłany z konta e- mail osoby uprawnionej
- E- mail z treścią

Dla formy dokumentowej niezbędna jest treść oświadczenia i możliwość ustalenia tożsamości osoby składającej wyjaśnienia

SPRAWDZAJ CO W WEZWANIU NAPISAŁ ZAMAWIAJĄCY: pouczenie w jaki sposób dokumenty wysłać;

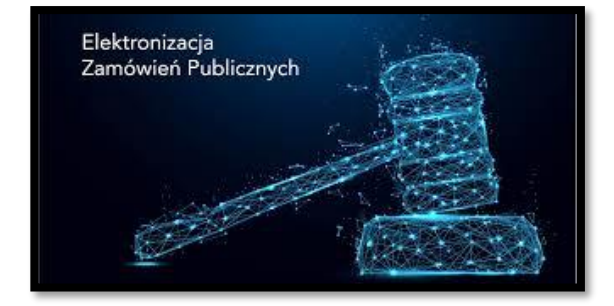

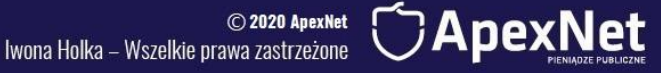

### Forma dokumentowa

- Wyjaśnienia dokumentów
- Wyjaśnienia treści oferty
- Wyjaśnienia RNC
- Przedłużenie TZO
- Zgoda na poprawienie innej omyłki

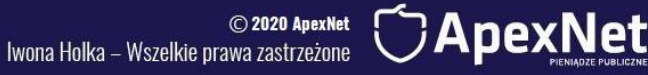

Pełnomocnictwa – elektronicznie podpisane lub notarialnie potwierdzone za zgodność podpisem elektronicznym notariusza

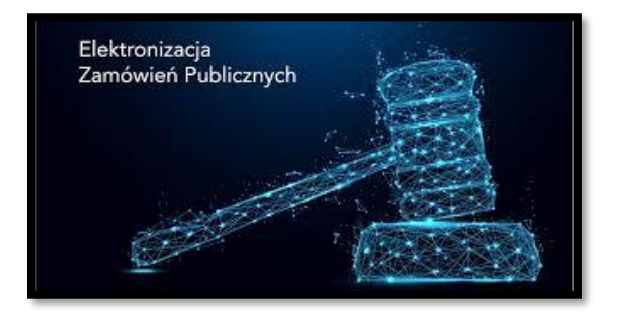

© 2020 ApexNet Iwona Holka - Wszelkie prawa zastrzeżone

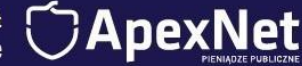

- Wadium oryginał dokumentu uzyskany od gwaranta
- Wadium elektroniczne

ZADBAJ ŻEBY WADIUM BYŁO PODPISANE PODPISEM KWALIFIKOWANYM PRZEZ GWARANTA.

PEŁNOMOCNICTWA DLA OSÓB PODPISUJĄCYCH NIE SĄ WYMAGANE

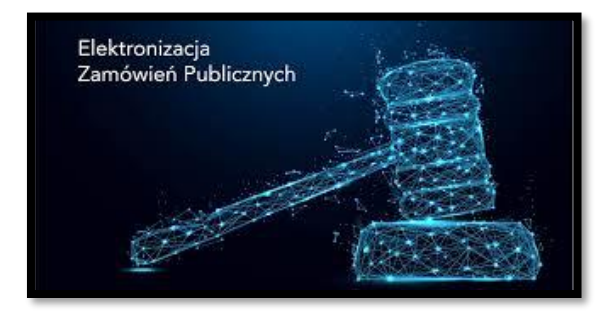

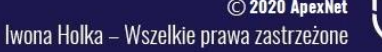

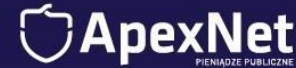

## Krok 3

### Realizuj umowy i prawidłowo oceniaj ryzyko względem COVID -19

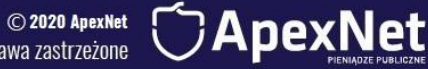

Iwona Holka - Wszelkie prawa zastrzeżone

### Umowy a covid 19

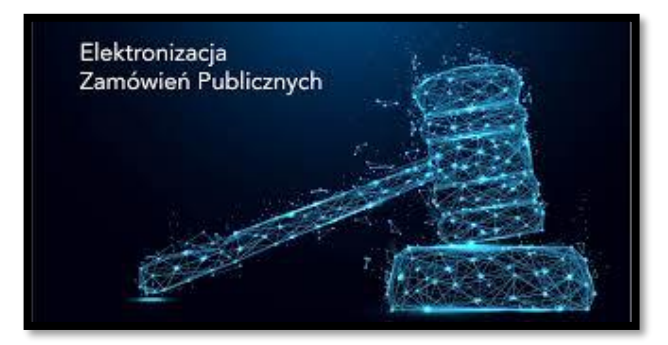

Krok 1 Wykazywanie wpływu wirusa na realizowane umowy

Krok 2 Dokumentowanie okoliczności związanych z realizacją umów

Krok 3 Zabezpieczenie interesów w przyszłych umowach

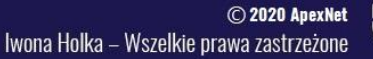

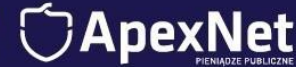

### Wykazywanie wpływu wirusa na realizowane umowy

- **•** Termin: niezwłocznie;
- Obowiązek dotyczy zamawiającego i wykonawcy ;
- Obowiązek informacyjny powiązany jest z dołączeniem oświadczeń lub dokumentów potwierdzających wpływ okoliczności związanych z COVID – 19 na należyte wykonanie umowy;
- Okoliczności mogą dotyczyć nie tylko wykonawcy ale również podwykonawcy lub dalszego podwykonawcy.
- Czas przygotowania stanowiska strony, wraz z uzasadnieniem, odnośnie do wpływu okoliczności przedstawionych przez drugą stronę umowy wynosi 14 dni. Przy czym nie ma sankcji za nieprzedstawienie stanowiska. W ŻADEN SPOSÓB NIE MOŻNA DOMNIEMYWAĆ, IŻ BRAK STANOWISKA OZNACZA MILCZĄCĄ ZGODĘ.

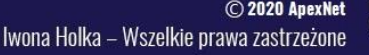

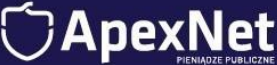

### Dokumentowanie okoliczności związanych z realizacją umów

- Problemy z personelem
- Państwowe obostrzenia
- Zakłócenie łańcuchów dostaw
- Terminy realizacji
- Sposób, metody realizacji, zmiana technologii
- Zakres realizowanej umowy

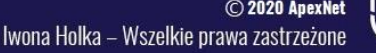

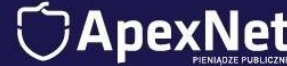

### Zabezpieczenie interesów w przyszłych umowach

- Zwracaj szczególną uwagę na projekt umowy i przewidziane przez zamawiającego zmiany do umowy;
- Zwłoka a opóźnienie: różnice i fundamentalne znaczenie dla realizowanych umów;
- Szacuj ryzyko związane z nieterminową realizacją umów;
- W trybie zapytań do SIWZ zwracaj uwagę zamawiającemu na kwestie związane z realizacją umów, zmianami do umów, proponuj zapisy dotyczące zmian do umów;

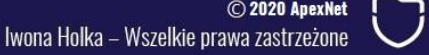

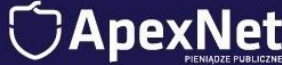

# Pozwól, że zadam Ci pytanie…

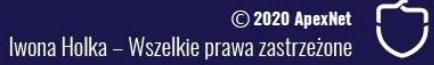

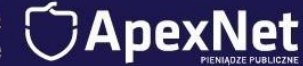

## Co dalej…?

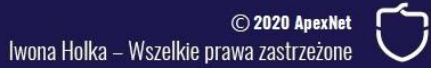

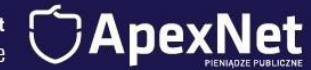

## Udział w szkoleniu

"Praktyczne złożenie oferty krok po kroku na wszystkich rodzajach platform, których używają Zamawiający. Warsztaty dla Wykonawców"

27-28 kwietnia 2020 g. 9.30 – 15.30

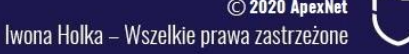

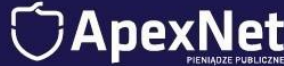

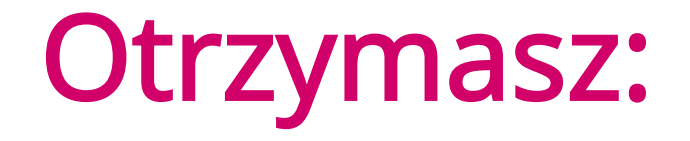

- Transmisję on-line (995 zł)
- Bon na szkolenie stacjonarne (995 zł)

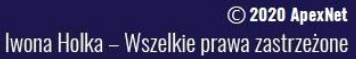

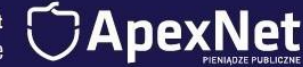

# U kogo to zadziała

- U przedsiębiorców, którzy chcą rozwijać swoje firmy dzięki kontraktom publicznym,
- U przedsiębiorców, którzy chcą pozyskać bezpiecznych i wypłacalnych partnerów,
- U każdego kto chce zwiększyć swoje szanse względem konkurencji,

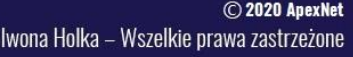

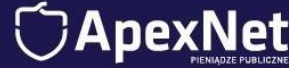

## **Otrzymasz**

▪ Dostęp do nagrania VOD na 30 dni (995 zł)

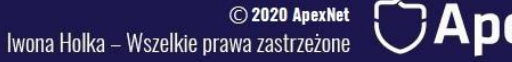

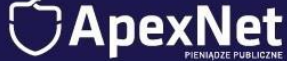

## **Otrzymasz**

- Transmisję on-line (995 zł)
- Bon na szkolenie stacjonarne (995 zł)
- Dostęp do nagrania szkolenia na 30 dni (995 zł)

## Wartość 2985 zł

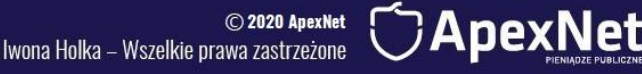

## Czego jeszcze potrzebujesz?

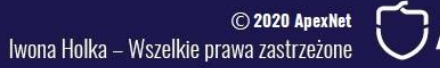

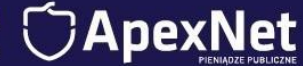

## Bonus

Książkę "Ustawa Prawo Zamówień Publicznych (49 zł) przepisy aktualne

UWAGA - Dla pierwszych 10 osób

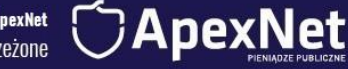

Iwona Holka - Wszelkie prawa zastrzeżone

# **Otrzymasz**

- Transmisję on-line (995 zł)
- Bon na szkolenie stacjonarne (995 zł)
- Dostęp do nagrania szkolenia na 30 dni (995 zł)
- **· Książkę "Ustawa Prawo Zamówień** Publicznych (49 zł) przepisy aktualne

## Wartość 3034 zł

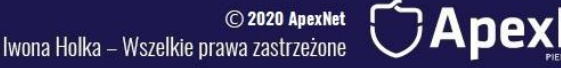

### Ile dla Ciebie byłoby warte to wszystko co otrzymasz?

### Ile byś zapłacił, aby otrzymać gotowe rozwiązania i najlepsze praktyki?

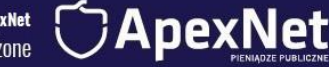

Iwona Holka – Wszelkie prawa zastrzeżone

# Zacznij TERAZ 995 zł DZIŚ Kliknij [TUTAJ](https://www.apexnet.com.pl/szkolenie/2797/praktyczne-zlozenie-oferty-krok-po-kroku-na-wszystkich-rodzajach-platform-ktorych-uzywaja-zamawiajacy-warsztaty-dla-wykonawcow)

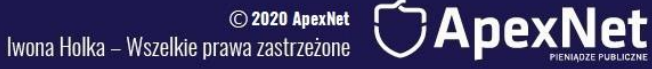